# Package 'lorentz'

March 21, 2019

Type Package Title The Lorentz Transform in Relativistic Physics Version 1.0-2 Depends magrittr Suggests knitr **Imports** emulator  $(>= 1.2-20)$ , tensor Maintainer Robin K. S. Hankin <hankin.robin@gmail.com> Description The Lorentz transform in special relativity; also the gyrogroup structure of threevelocities following Ungar (2006) <doi:10.1088/0143-0807/27/3/L02>. For general relativity, see the 'schwarzschild' package. License GPL-3 URL <https://github.com/RobinHankin/lorentz.git> Encoding UTF-8 LazyData true VignetteBuilder knitr NeedsCompilation no Author Robin K. S. Hankin [aut, cre] (<https://orcid.org/0000-0001-5982-0415>)

Repository CRAN

Date/Publication 2019-03-21 08:40:03 UTC

# R topics documented:

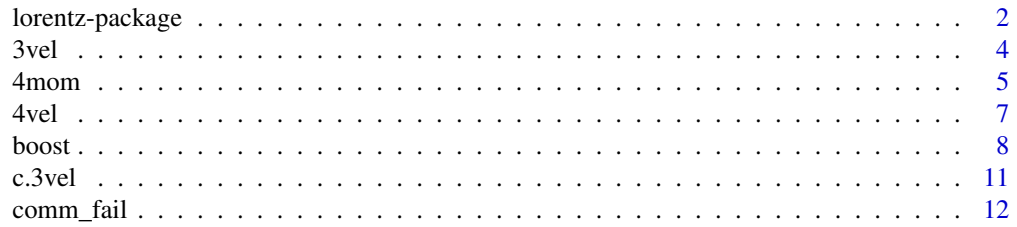

# <span id="page-1-0"></span>2 lorentz-package

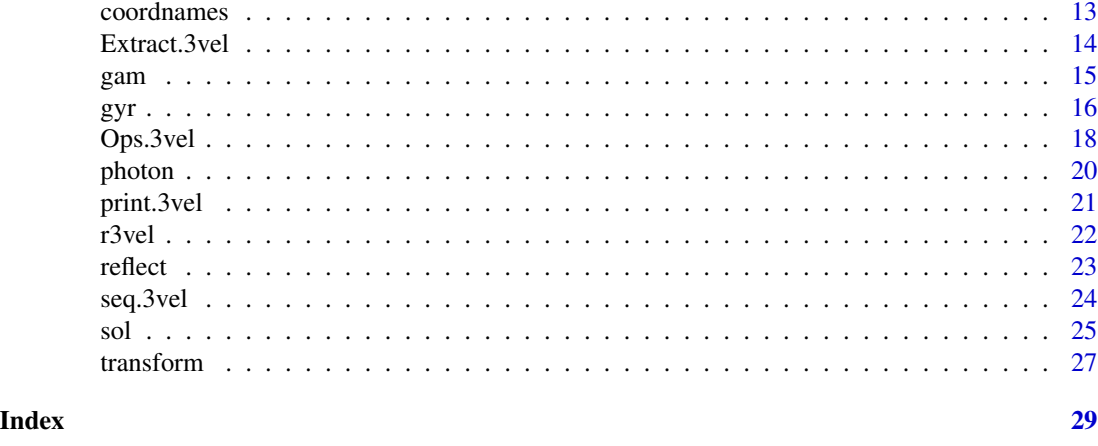

lorentz-package *The Lorentz Transform in Relativistic Physics*

# Description

The Lorentz transform in special relativity; also the gyrogroup structure of three-velocities following Ungar (2006) <doi:10.1088/0143-0807/27/3/L02>. For general relativity, see the 'schwarzschild' package.

#### Details

The DESCRIPTION file:

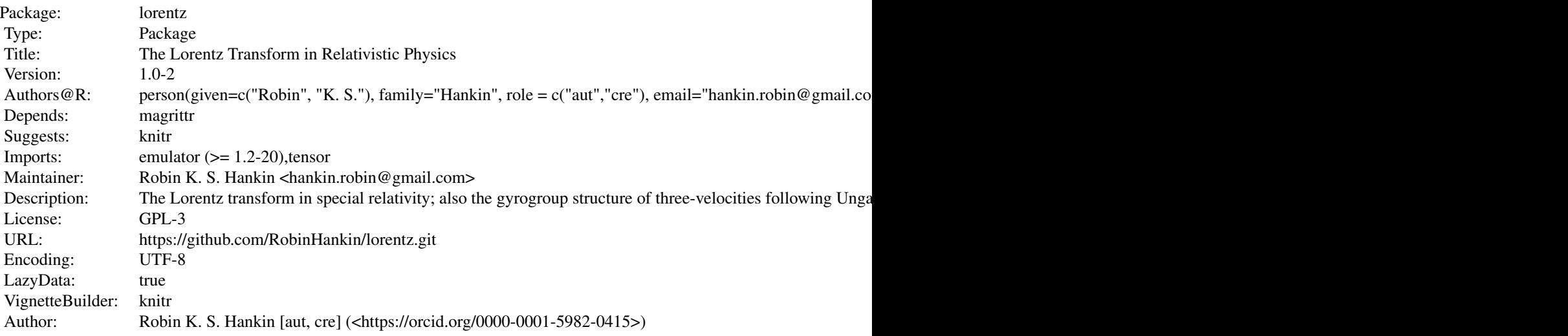

Index of help topics:

lorentz-package 3

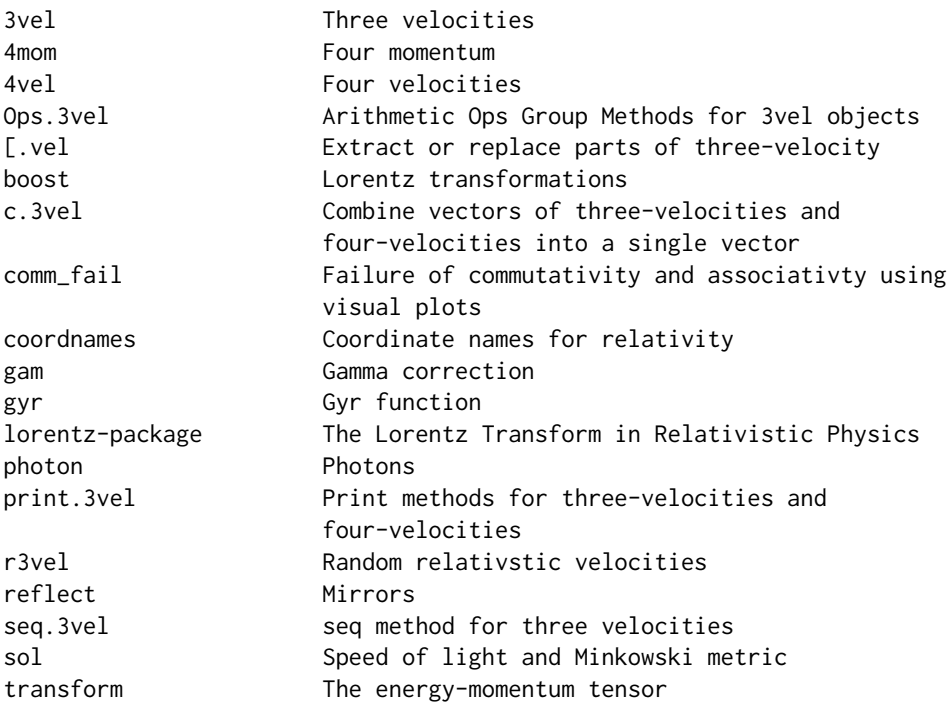

#### Author(s)

NA

Maintainer: Robin K. S. Hankin <hankin.robin@gmail.com>

#### References

- Ungar 2006. "Thomas precession: a kinematic effect...". *European Journal of Physics*, 27:L17-L20.
- [https://www.youtube.com/watch?v=9Y9CxiukURw&index=68&list=PL9\\_n3Tqzq9iWtgD8](https://www.youtube.com/watch?v=9Y9CxiukURw&index=68&list=PL9_n3Tqzq9iWtgD8POJFdnVUCZ_zw6OiB)POJFdnVUCZ\_ [zw6OiB](https://www.youtube.com/watch?v=9Y9CxiukURw&index=68&list=PL9_n3Tqzq9iWtgD8POJFdnVUCZ_zw6OiB)

```
u \leftarrow as.3vel(c(0.3, 0.6, -0.1)) # u is a three-velocity
gam(u) \# relativistic gamma term for u<br>U <- as.4vel(u) \# U is a four-velocity
U <- as.4vel(u) # U is a four-velocity<br>
B1 <- boost(u) # B1 is the Lorentz tra
                               # B1 is the Lorentz transform matrix for u
B1 %*% c(1,0,0,0) # Lorentz transform of zero 4-velocity (=-u)
B2 <- boost(as.3vel(c(-0.1,0.8,0.3)))
B3 <- boost(as.3vel(c(-0.1,0.1,0.9))) # more boosts
Bi <- B1 %*% B2 # Bi is the boost for successive Lorentz transforms
```
<span id="page-3-0"></span>

```
pureboost(Bi) # Decompose Bi into a pure boost...
orthog(Bi) # and an orthogonal matrix
Bj \leq B2 %*% B1 # B1 and B2 do not commute...
(B1 %*% B2) %*% B3
B1 %*% (B2 %*% B3) # ...but composition *is* associative
## Three velocities and the gyrogroup
## Create some random three-velocities:
u <- r3vel(10)
v <- r3vel(10)
w <- r3vel(10)
u+v
v+u # Three-velocity addition is not commutative...
u+(v+w) # ... nor associative
(u+v)+w
```
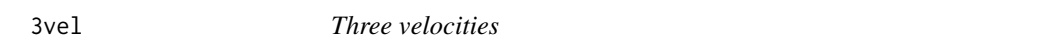

#### Description

Create and test for three-velocities, 3vel objects.

#### Usage

```
\text{'3vel'}(n)threevel(n)
as.3vel(x)is.3vel(x)
## S3 method for class 'vec'
length(x)
## S3 method for class 'vec'
names(x)
## S3 replacement method for class 'vec'
names(x) <- value
```
# Arguments

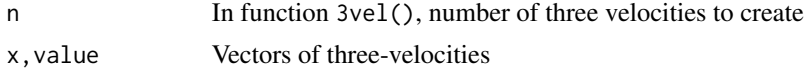

#### <span id="page-4-0"></span>4mom 5

# Note

Class vel is a virtual class containing classes 3vel and 4vel. Function threevel() is a convenience wrapper for 3vel().

#### Author(s)

Robin K. S. Hankin

# Examples

```
x \leftarrow as.3vel(1:3/4)u <- as.3vel(matrix(runif(30)/10,ncol=3))
names(u) <- letters[1:10]
x+u
u+x # not equal
```
#### <span id="page-4-1"></span>4mom *Four momentum*

# Description

Create and test for four-momentum

# Usage

```
## S3 method for class '4mom'
Ops(e1, e2)
## S3 method for class '4mom'
sum(..., na.rm=FALSE)
vel_to_4mom(U,m=1)
p_to_4mom(p,E=1)
as.4mom(x)is.4mom(x)
fourmom_mult(P,n)
fourmom_add(e1,e2)
```
# Arguments

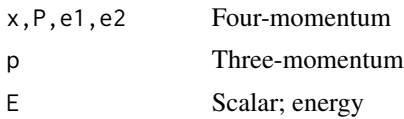

<span id="page-5-0"></span> $\sim$  4mom

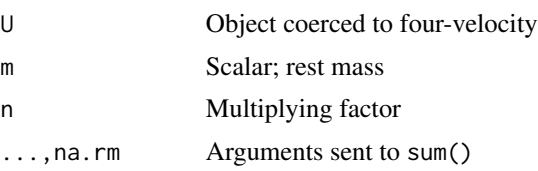

#### Details

Four-momentum is a relativistic generalization of three-momentum, with the object's energy as the first element. It can be defined as  $mU$ , where m is the rest mass and U, the four-velocity (use vel\_to\_4mom()), or  $(E/c, p_x, p_y, p_z)$  where E is the energy and  $(p_x, p_y, p_z)$  the three-momentum (p\_to\_4mom()).

The function Ops. 4mom() passes unary and binary arithmetic operators "+", "-" and "\*" to the appropriate specialist function.

The package is designed so that natural R idiom may be used for physically meaningful operations such as combining momenta of different objects, using the conservation of four-momentum.

For the four-momentum of a photon, use as .photon().

#### Author(s)

Robin K. S. Hankin

# See Also

[boost](#page-7-1),[as.photon](#page-19-1)

```
o \leftarrow r4vel(5)vel_to_4mom(o) # five objects, random velocities, all unit mass
vel_to_4mom(o, 1:5) # five objects with identical 4vel, masses 1..5
vel_to_4mom(o[1],1:5) # five objects with random velocities, masses 1..5
p3 <- r3vel(5)
p_to_4mom(p3,E=1)
p_to_4mom(p3,E=10) # slower
p_to_4mom(p3,E=100) # even slower
P \leq - vel_to_4mom(as.3vel(c(0.8,0,0)) + r3vel(7,0.01))
reflect(P)
reflect(P,c(1,1,1))
sum(P)
```
<span id="page-6-0"></span>

#### **Description**

Create and test for four-velocities.

#### Usage

```
as.4vel(u)
is.consistent.4vel(U, give=FALSE, TOL=1e-10)
inner4(U,V=U)
to3(U)
```
#### Arguments

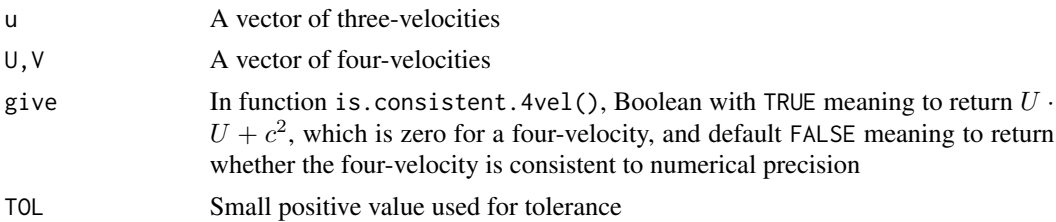

# Details

Function as.4vel() takes a three-velocity and returns a four-velocity.

Given a four-vector V, function inner4() returns the Lorentz invariant  $V^i V_i = \eta_{ij} V^i V^j$ . This quantity is unchanged under Lorentz transforms. Note that function inner() works for any fourvector, not just four-velocities. It will work for (eg) a four-displacement, a four-momentum vector or a four-frequency. In electromagnetism, we could have a four-current or a four-potential. If  $U$  is a four-velocity, then  $U^i U_i = -1$ ; if U is a 4-displacement, then  $U^i U_i$  is the squared interval. If P is the four-momentum of a photon then  $P^i P_i = 0$ .

Function to3() is a low-level helper function used when as.3vel() is given a four-velocity.

Function is.consistent.4vel() checks for four-velocities being consistent in the sense that  $U^iU_i =$ −1. Giving this function a vector as in is.consistent.4vel(1:5) will return an error.

There is a class "4vel"; but the emphasis is on three-velocities. Compare the functions documented here with boost(), which returns a  $4 \times 4$  transformation matrix (which also includes rotation information).

#### Author(s)

Robin K. S. Hankin

#### See Also

[boost](#page-7-1)

```
a \leftarrow r3vel(10)as.4vel(a) # a four-velocity
as.3vel(as.4vel(a))-a # should be small
inner4(as.4vel(a)) # should be -1
stopifnot(all(is.consistent.4vel(as.4vel(a))))
## check Lorentz invariance of dot product:
U \leftarrow as.4vel(r3vel(10))V \leftarrow as.4vel(r3vel(10))B \le - boost(as.3vel(1:3/10))
frame1dotprod <- inner4(U %*% B, V %*% B)
frame2dotprod <- inner4(U %*% B, V %*% B)
max(abs(frame1dotprod-frame2dotprod)) # should be small
```
#### <span id="page-7-1"></span>boost *Lorentz transformations*

# Description

Lorenz transformations: boosts and rotations

# Usage

```
boost(u)
rot(u,v,space=TRUE)
is.consistent.boost(L, give=FALSE, TOL=1e-10)
pureboost(L,include_sol=TRUE)
orthog(L)
```
# Arguments

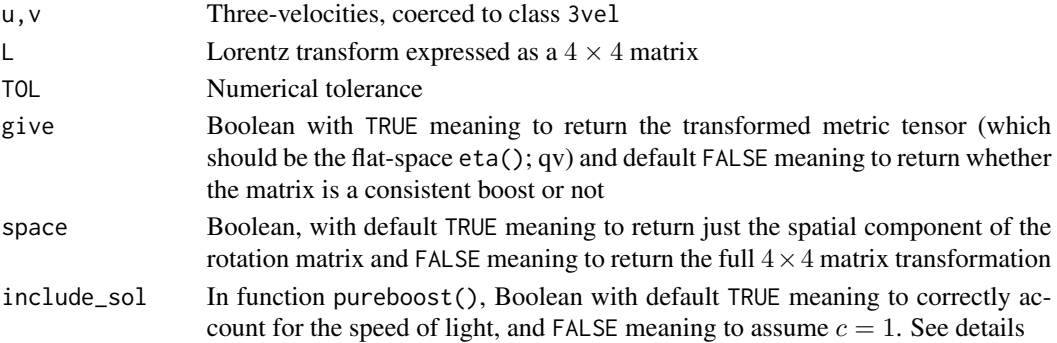

<span id="page-7-0"></span>

boost 9

# Details

Arguments u, v are coerced to three-velocities.

A rotation-free Lorentz transformation is known as a boost (sometimes a pure boost), and when expressed in matrix form is symmetric. Function boost(u) returns a  $4 \times 4$  matrix giving the Lorentz transform of an arbitrary three-velocity u. Pure boost matrices are symmetrical, but do not commute in general.

Boosts can be successively applied with regular matrix multiplication. However, composing two successive pure boosts does not return a pure boost matrix: the product is not symmetric in general. The resulting matrix represents a Lorentz transform.

It is possible to decompose a Lorentz transform  $L$  into a pure boost and a spatial rotation. Thus  $L = OP$  where O is an orthogonal matrix and P a pure boost matrix; these are returned by functions orthog() and pureboost() respectively. If the speed of light is not equal to 1, the functions still work but can be confusing.

The composition of two pure Lorentz boosts is not necessarily pure. If we have two successive boosts corresponding to  $u$  and  $v$ , then the composed boost may be decomposed into a pure boost of boost( $u+v$ ) and a rotation of  $rot(u,v)$ .

The reason argument include\_sol exists is that function orthog() needs to call pureboost() in an environment where we pretend that  $c = 1$ .

# Value

Function boost() returns a symmetric  $4 \times 4$  matrix; function rot() returns an orthogonal matrix.

# Note

Function rot() uses crossprod() for efficiency reasons but is algebraically equivalent to

boost(-u-v) %\*% boost(u) %\*% boost(v).

#### Author(s)

Robin K. S. Hankin

#### **References**

- Ungar 2006. "Thomas precession: a kinematic effect...". *European Journal of Physics*, 27:L17-L20
- Sbitneva 2001. "Nonassociative geometry of special relativity". *International Journal of Theoretical Physics, volume 40, number 1, pages 359–362*
- Wikipedia contributors 2018. "Wigner rotation", *Wikipedia, The Free Encyclopedia*. [https:](https://en.wikipedia.org/w/index.php?title=Wigner_rotation&oldid=838661305) [//en.wikipedia.org/w/index.php?title=Wigner\\_rotation&oldid=838661305](https://en.wikipedia.org/w/index.php?title=Wigner_rotation&oldid=838661305). Online; accessed 23 August 2018

```
boost(as.3vel(c(0.4,-0.2,0.1)))
u <- r3vel(1)
v \leftarrow r3vel(1)w \leftarrow r3vel(1)boost(u) - solve(boot(-u)) # should be zero
boost(u) % * boost(v) # not a pure boost (not symmetrical)
boost(u+v) # not the same!
boost(v+u) # also not the same!
u+v # returns a three-velocity
boost(u) %*% boost(v) %*% boost(w) # associative, no brackets needed
boost(u+(v+w)) # not the same!
boost((u+v)+w) # also not the same!
rot(u,v)
rot(v,u) \# transpose (=inverse) of rot(u,v)
rot(u,v,FALSE) %*% boost(v) %*% boost(u)
boost(u+v) # should be the same.
orthog(boost(u) %*% boost(v)) - rot(u,v,FALSE) # should be small
pureboost(boot(v) %*% boost(u)) - boost(u+v) # should be small
## Define a random-ish Lorentz transform
L <- boost(r3vel(1)) %*% boost(r3vel(1)) %*% boost(r3vel(1))
## check it:
## Not run: # needs emulator package
quad.form(eta(),L) # should be eta()
## End(Not run)
## More concisely:
is.consistent.boost(L) # should be TRUE
## Decompose L into a rotation and a pure boost:
U \leftarrow \text{orthog}(L)P <- pureboost(L)
L - U %*% P # should be small (L = UP)
```
<span id="page-10-0"></span>c.3vel  $\Box$  11

```
crossprod(U) # should be identity (U is orthogonal)
P - t(P) # should be small (P is symmetric)
## First row of P should be a consistent 4-velocity:
is.consistent.4vel(as.4vel(P[,1]))
```
c.3vel *Combine vectors of three-velocities and four-velocities into a single vector*

## Description

Combines its arguments recursively to form a vector of three velocities or four velocities

# Usage

```
## S3 method for class '3vel'
c(\ldots)## S3 method for class '4vel'
c(\ldots)
```
#### Arguments

... Vectors of three-velocities

# Details

Returns a vector of three-velocities. Names are inherited from the behaviour of cbind(), not c().

# Note

This function is used extensively in inst/distributive\_search.R.

For "c" as in celerity or speed of light, see sol().

#### Author(s)

Robin K. S. Hankin

#### See Also

[sol](#page-24-1)

```
c(r3vel(3),r3vel(6,0.99))
```
comm\_fail *Failure of commutativity and associativty using visual plots*

# Description

Relativistic addition of three-velocities is neither commutative nor associative, and the functions documented here show this visually.

# Usage

comm\_fail1(u, v, bold=5, r=1)  $comm_fail2(u, v, bold=5, r=1)$ ass\_fail(u, v, w, bold=5,r=1)

# Arguments

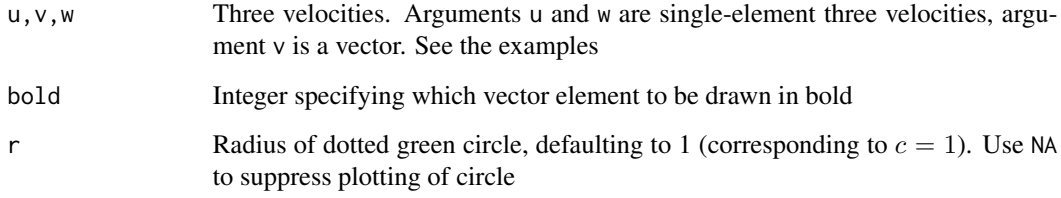

# Value

These functions are called for their side-effect of plotting a diagram.

# Note

The vignette lorentz gives more details and interpretation of the diagrams

# Author(s)

#### <span id="page-12-0"></span>coordnames and the coordnames of the coordnames of the coordnames of the coordnames of the coordnames of the coordnames of the coordnames of the coordnames of the coordnames of the coordnames of the coordnames of the coord

# Examples

```
u \leftarrow as.3vel(c(0.4, 0, 0))v <- seq(as.3vel(c(0.4,-0.2,0)), as.3vel(c(-0.3,0.9,0)),len=20)
w \leftarrow as.3vel(c(0.8, -0.4, 0))comm_fail1(u=u, v=v)
comm_fail2(u=u, v=v)
  ass_fail(u=u, v=v, w=w, bold=10)
```
#### coordnames *Coordinate names for relativity*

# Description

Trivial function to set coordinate names to "t", "x", "y", "z".

# Usage

```
coordnames(...)
flob(x)
```
# Arguments

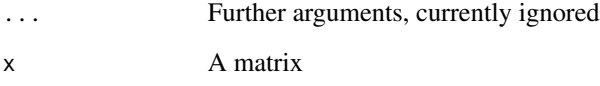

# Details

Function coordnames() simply returns the character string c("t","x","y","z"). It may be overwritten. Function flob() sets the row and columnnames of a  $4 \times 4$  matrix to coordnames().

# Note

If anyone can think of a better name than flob() let me know.

# Author(s)

```
coordnames()
flob(diag(3))
flob(matrix(1,4,4))## You can change the names if you wish:
coordnames <- function(x){letters[1:4]}
flob(outer(1:4,1:4))
```
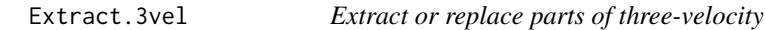

# Description

Extract or replace subsets of three-velocities

#### Arguments

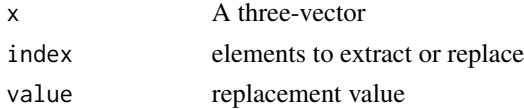

# Details

These methods (should) work as expected: an object of class 3vel is a three-column matrix with rows corresponding to three-velocities; a single argument is interpreted as a row number. Salient use-cases are  $u[1:5]$  <-  $u[1]$  and  $u[1]$  <- 0.

To extract a single component, pass a second index: u[,1] returns the x- component of the threevelocity.

Currently,  $u[]$  returns u but I am not sure this is desirable. Maybe it should return unclass(u) or perhaps c(unclass(u)).

Use idiom  $u[] \leftarrow x$  to replace entries of u elementwise.

```
u <- r3vel(10)
u[1:4]
u[5:6] < -0u[7:8] < -u[1]u[,1] <- 0.1
```
<span id="page-13-0"></span>

<span id="page-14-0"></span>

# Description

Lorentz gamma correction term in special relativity

# Usage

```
## S3 method for class '3vel'
speed(u)
## S3 method for class '4vel'
speed(u)
speedsquared(u)
gam(u)
gamm1(u)
## S3 method for class '3vel'
gam(u)
## S3 method for class '4vel'
gam(u)
## S3 method for class '3vel'
gamm1(u)
## S3 method for class '4vel'
gamm1(u)
gam_ur(d)
```
#### Arguments

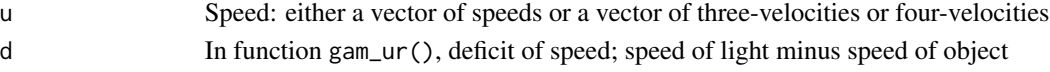

# Details

Function speed(u) returns the speed of a 3vel object or 4vel object.

Function gam(u) returns the Lorentz factor

$$
\frac{1}{\sqrt{1-\mathbf{u}\cdot\mathbf{u}/c^2}}
$$

Function gamm1(u) returns the Lorentz factor minus 1, useful for slow speeds when larger accuracy is needed (much like expm1()); to see the R idiom, type "gamm1.3vel" at the commandline. Function gamm1() is intended to work with 3vel objects or speeds. The function will take a 4-velocity, but this is not recommended as accuracy is lost (all it does is return the time component of the 4-velocity minus 1).

Function gam\_ur() is used for the ultrarelativistic case where speeds are very close to the speed of light (the function is named for "gamma, ultrarelativistic").

Function speedsquared(u) returns the square of the speed of a 3vel object. Use this to avoid taking a needless square root.

#### <span id="page-15-0"></span>Author(s)

Robin K. S. Hankin

# Examples

```
gam(seq(from=0,by=0.1,len=10))
gam(r3vel(6,0.7))
x \leftarrow as.3vel(c(0.1, 0.4, 0.5))speed(x)
gam(speed(x)) # works, but slow and inaccurate
gam(x) \# recommended: avoids needless coercion
## Some work in SI units and terrestrial speeds. Use gamm1() for this.
sol(299792458)
sound <- 343 # speed of sound in SI
gam(sound)
gam(sound)-1
gamm1(sound) # gamm1() gives much higher precision
snail \leq as.3vel(c(0.00275,0,0)) # even the world's fastest snail...
gamm1(snail) # ...has only a small relativistic correction
## for the ultrarelativistic case of speeds very close to the speed of
## light, use gam_ur():
sol(1) # revert to relativistic units
omgp <- 4.9e-24 # speed deficit of the Oh-My-God particle
gam(1-omgp) # numeric overflow<br>gam_ur(omgp) # large but finite
                 # large but finite
```
gyr *Gyr function*

# Description

Relativistic addition of three velocities

#### Usage

 $gyr(u, v, x)$ gyr.a(u, v, x) gyrfun(u, v)

#### Arguments

u,v,x Three-velocities, objects of class 3vel

# Details

Function gyr(u,v,x) returns the three-vector gyr[u, v]x.

Function gyrfun( $u, v$ ) returns a function that returns a three-vector; see examples.

The speed of light (1 by default) is not used directly by these functions; set it with  $sol()$ .

# Note

Function gyr() is slightly faster than gyr.a(), which is included for pedagogical reasons.

Function gyr() is simply

add3(neg3(add3(u,v)),add3(u,add3(v,x)))

while function gyr.a() uses the slower but more transparent idiom

 $-(u+v) + (u+(v+x))$ 

#### Author(s)

Robin K. S. Hankin

# References

- Ungar 2006. "Thomas precession: a kinematic effect...". *European Journal of Physics*, 27:L17-L20.
- Sbitneva 2001. "Nonassociative geomery of special relativity". *International Journal of Theoretical Physics, volume 40, number 1, pages 359–362*

```
u < -r3vel(10)
v \leftarrow r3vel(10)w <- r3vel(10)
x \leftarrow as.3vel(c(0.4, 0.1, -0.5))y <- as.3vel(c(0.1,0.2,-0.7))
z \leftarrow as.3vel(c(0.2, 0.3, -0.1))gyr(u,v,x) # gyr[u,v]xf \leftarrow gyrfun(u,v)g \leftarrow gyrfun(v,u)f(x)f(r3vel(10))
```

```
f(g(x)) - x # zero, by eqn 9
g(f(x)) - x # zero, by eqn 9
(x+y) - f(y+x) # zero by eqn 10
(u+(v+w)) - ((u+v)+f(w)) # zero by eqn 11
# Following taken from Sbitneva 2001:
rbind(x+(y+(x+z)), (x+(y+x))+z) # left Bol property
rbind((x+y)+(x+y), x+(y+(y+x))) # left Bruck property
sol(299792458) # speed of light in SI
as.3vel(c(1000,3000,1000)) + as.3vel(c(1000,3000,1000))
## should be close to Galilean result
sol(1) # revert to default c=1
```
#### Ops.3vel *Arithmetic Ops Group Methods for 3vel objects*

#### Description

Arithmetic operations for three-velocities

# Usage

```
## S3 method for class '3vel'
Ops(e1, e2)
## S3 method for class '4vel'
Ops(e1, e2)
massage3(u,v)
neg3(u)
prod3(u,v=u)
add3(u,v)dot3(v,r)
```
# Arguments

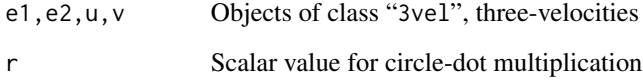

#### Ops.3vel 19

# Details

The function Ops.3vel() passes unary and binary arithmetic operators "+", "-" and "\*" to the appropriate specialist function.

The most interesting operators are "+" and "\*", which are passed to add3() and dot3() respectively. These are defined, following Ungar, as:

$$
\mathbf{u} + \mathbf{v} = \frac{1}{1 + \mathbf{u} \cdot \mathbf{b}/c^2} \left\{ \mathbf{u} + \frac{1}{\gamma_{\mathbf{u}}} \mathbf{v} + \frac{1}{c^2} \frac{\gamma_{\mathbf{u}}}{1 + \gamma_{\mathbf{u}}} \left( \mathbf{u} \cdot \mathbf{v} \right) \mathbf{u} \right\}
$$

and

$$
r \odot \mathbf{v} = c \tanh\left(r \tanh^{-1} \frac{||\mathbf{v}||}{c}\right) \frac{\mathbf{v}}{||\mathbf{v}||}
$$

where **u** and **v** are three-vectors and  $r$  a scalar. Function  $dot3()$  has special dispensation for zero velocity and does not treat NA entries entirely consistently.

Arithmetic operations, executed via Ops.4vel(), are not defined on four-velocities.

The package is designed so that natural R idiom may be used for three velocity addition, see the examples section.

#### Value

Returns an object of class 3vel, except for prod3() which returns a numeric vector.

```
u <- as.3vel(c(-0.7, 0.1,-0.1))
v <- as.3vel(c( 0.1, 0.2, 0.3))
w <- as.3vel(c( 0.5, 0.2,-0.3))
x \leq -r3vel(10) # random three velocities
y \le -r3vel(10) # random three velocities
u+v # add3(u,v)u-v # add3(u, neg3(v))-v # neg3(v)gyr(u,v,w)
## package is vectorized:
u+x
x+y
f \leq gyrfun(u,v)
g \leftarrow gyrfun(v,u)
```

```
f(g(x)) - x # should be zero by eqn10
g(f(x)) - x( u+v) - f(v+u) # zero by eqn 10
(u+(v+w)) - ((u+v)+f(w)) # zero by eqn 11
((u+v)+w) - (u+(v+g(w))) # zero by eqn 11
## NB, R idiom is unambiguous. But always always ALWAYS use brackets.
## Ice report in lat 42.n to 41.25n Long 49w to long 50.30w saw much
## heavy pack ice and great number large icebergs also field
## ice. Weather good clear
## -u+v == (-u) + v = neg3(u) + v = add3(neg3(u),v)## u+v+w == (u+v)+w == add3(add3(u,v),w)
```

```
photon Photons
```
#### <span id="page-19-1"></span>Description

Various functionality to deal with the 4-momentum of a photon

#### Usage

is.consistent.nullvec(N,TOL=1e-10) as.photon(x,E=1)

#### Arguments

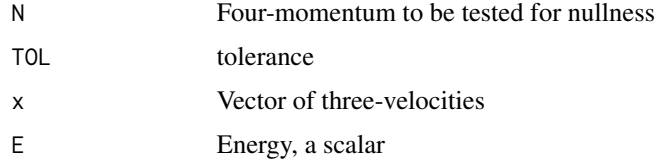

# Details

Returns the four-momentum of a photon.

#### Author(s)

#### <span id="page-20-0"></span>print.3vel 21

# See Also

[4mom](#page-4-1),[reflect](#page-22-1)

# Examples

```
## A bunch of photons all approximately parallel to the x-axis:
as.photon(as.3vel(cbind(0.9,runif(10)/1000,runif(10)/1000)))
## mirror ball:
disco <- matrix(rnorm(30),10,3) %>% sweep(1, sqrt(rowSums(.^2)),`/`)
p \le -as.photon(c(1,0,0))reflect(p,disco)
table(reflect(p,disco)[,2]>0) # should be TRUE with probability sqrt(0.5)
## relativistic disco; mirror ball moves at 0.5c:
B \leftarrow boost(as.3vel(c(0.5, 0, 0)))p %>% tcrossprod(B) %>% reflect(disco) %>% tcrossprod(solve(B))
```
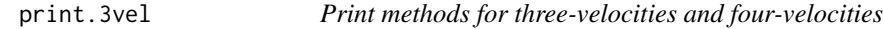

# Description

Print methods for three-velocities

#### Usage

```
## S3 method for class '3vel'
print(x, \ldots)## S3 method for class '4vel'
print(x, \ldots)## S3 method for class '4mom'
print(x, \ldots)
```
# Arguments

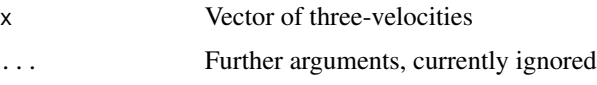

#### Value

Returns a vector of three-velocities

# <span id="page-21-0"></span>Author(s)

Robin K. S. Hankin

# Examples

r3vel(10)

#### r3vel *Random relativstic velocities*

# Description

Generates random three-velocities, optionally specifiying a magnitude

# Usage

 $r3vel(n, r = NA)$ r4vel(...)

# Arguments

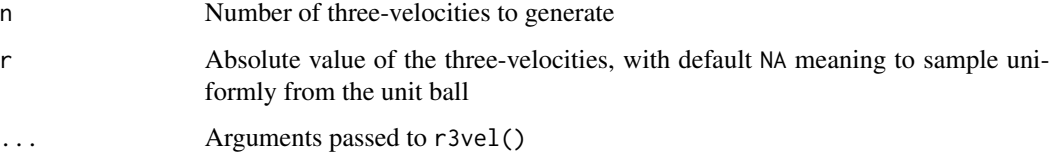

# Details

Function r3vel() returns a random three-velocity. Function r4vel() is a convenience wrapper for as.4vel(r3vel()).

# Value

Returns a vector of three velocities.

# Note

It is not entirely trivial to sample *uniformly* from the unit ball or unit sphere, but it is not hard either.

#### Author(s)

#### <span id="page-22-0"></span>reflect 23

# Examples

```
a <- r3vel(10000)
b <- r3vel(1000,0.8)
u <- as.3vel(c(0,0,0.9))
pairs(unclass(u+a),asp=1)
pairs(unclass(a+u),asp=1)
sol(299792458)
sound <- 343 # speed of sound in SI
r3vel(100,343) # random 3-velocities with speed=343
sol(1) # return to default c=1
```
<span id="page-22-1"></span>reflect *Mirrors*

# Description

Plane mirrors in special relativity

#### Usage

reflect(P,m,ref=1)

#### Arguments

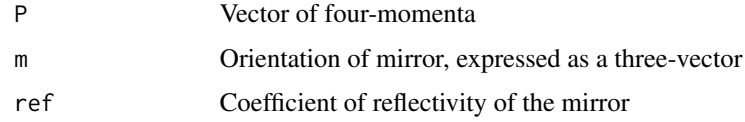

# Value

Returns the four-momentum after reflection

# Note

It is easy to reflect photons or other four-momenta of other objects from moving mirrors; see examples.

# Author(s)

```
## We will reflect some photons from an oblique mirror moving at half
## the speed of light:
## A is a bunch of photons all moving roughly along the x-axis:
A <- as.photon(as.3vel(cbind(0.9,runif(10)/1000,runif(10)/1000)))
## m is a mirror oriented perpendicular to c(1,1,1):
m \leftarrow c(1,1,1)## Reflect the photons in the mirror:
reflect(A,m)
## Reflect the photons in a series of mirrors:
A %>% reflect(m) %>% reflect(1:3) %>% reflect(3:1)
## To reflect from a moving mirror we need to transform to a frame in
## which the mirror is at rest, then transform back to the original
## frame. First create B, a boost representing the mirror's movement
## along the x-axis at speed c/2:
B \leftarrow boost(as.3vel(c(0.5, 0, 0)))## Transform to the mirror's rest frame:
A %*% t(B)
## NB: in the above, take a transpose because the *rows* of A are 4-vectors.
## Then reflect the photons in the mirror:
reflect(A %*% t(B),m)
## Now transform back to the original rest frame (NB: active transform):
reflect(A %*% t(B), m) %*% solve(t(B))## or, better, use magrittr:
A %>% tcrossprod(B) %>% reflect(m) %>% tcrossprod(solve(B))
```
seq.3vel *seq method for three velocities*

# Description

Simplified version of seq() for three-velocities.

<span id="page-24-0"></span>sol and the contract of the contract of the contract of the contract of the contract of the contract of the contract of the contract of the contract of the contract of the contract of the contract of the contract of the co

# Usage

```
## S3 method for class '3vel'
seq(from, to, len, ...)
```
# Arguments

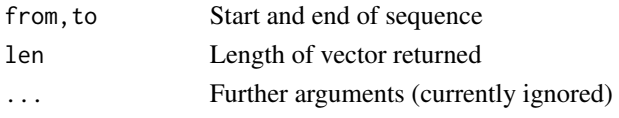

# Details

```
seq(a,b,n) returns a + t*(-b+a) where t is numeric vector seq(from=0, to=1, len=n).
This definition is one of several plausible alternatives, but has the nice property that the first and
last elements are exactly equal to the a and b respectively.
```
# Author(s)

Robin K. S. Hankin

# Examples

 $a \leftarrow as.3vel(c(4,5,6)/9)$  $b \leftarrow as.3vel(c(-5,6,8)/14)$  $x \leftarrow \text{seq}(a, b, len=9)$ x[1]-a # should be zero x[9]-b # should be zero jj <- a + seq $(0, 1, len=9)*(b-a)$ jj-x # decidedly non-zero

# <span id="page-24-1"></span>sol *Speed of light and Minkowski metric*

# Description

Getting and setting the speed of light

# Usage

```
sol(c)
eta(downstairs=TRUE)
ptm(to_natural=TRUE, change_time=TRUE)
```
# Arguments

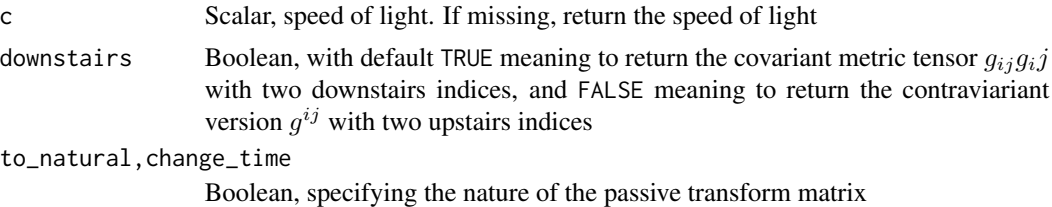

#### Details

In the context of an R package, the symbol "c" presents particular problems. In the gyrogroup package, the speed of light is denoted "sol", for 'speed of light'.

The speed of light is a global variable, governed by options("c"). If NULL, define c=1.

Function eta() returns the Minkowski flat-space metric

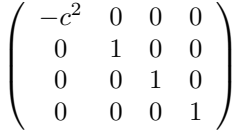

Note that the top-left element of eta() is  $-c^2$ , not  $-1$ .

Function ptm() returns a passive transformation matrix that converts displacement vectors to (to\_natural=TRUE) and from (to\_natural=FALSE) natural units. Argument change\_time specifies whether to change the unit of time (if TRUE) or the unit of length (if FALSE).

#### Note

Typing "sol(299792458)" is a lot easier than typing "options("c"=299792458)", which is why the package uses the idiom that it does.

#### Author(s)

Robin K. S. Hankin

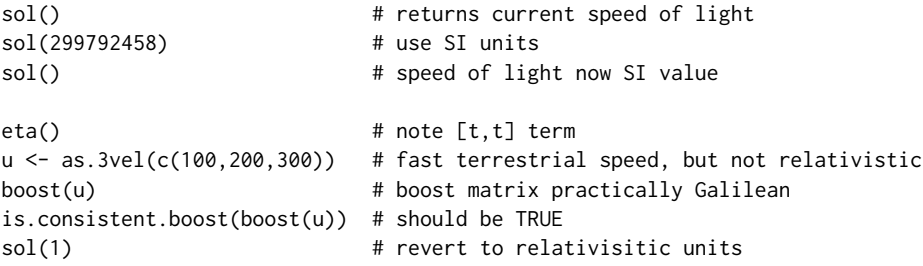

<span id="page-26-0"></span>

#### **Description**

Various functionality to deal with the stress-energy tensor in special relativity

## Usage

```
perfectfluid(rho,p,u=0)
dust(rho,u=0)
photongas(rho,u=0)
transform_dd(TT, B)
transform_ud(TT, B)
transform_uu(TT, B)
raise(TT)
lower(TT)
```
#### Arguments

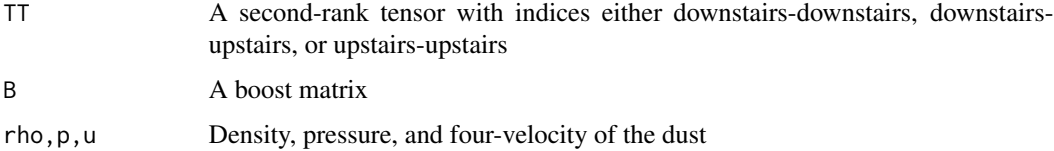

# Details

Function perfectfluid() returns the stress-energy tensor, with two upstairs indices, for a perfect fluid with the conditions specified. No checking for physical reasonableness (eg the weak energy condition) is performed: caveat emptor!

Function dust() is a (trivial) function that returns the stress-energy tensor for a zero-pressure perfect fluid, that is, dust. Function photongas() returns the same for a photon gas. They are here for discoverability reasons.

Functions transform\_dd() et seq transform a second-rank tensor using the Lorentz transform. The letters "u" or "d" denote the indices of the tensor being upstairs (contravariant) or downstairs (covariant). The stress-energy tensor is usually written with two upstairs indices, so use transform\_uu() to transform it.

Function lower() lowers both indices of a tensor with two upstairs indices. Function raise() raises two downstairs indices. These two functions are identical; the Minkowski tensor is symmetrical and equal to its own inverse.

#### Author(s)

```
perfectfluid(10,1)
u \le - as.3vel(c(0.4, 0.4, 0.2))
## In the following, LHS is stationary dust and RHS is dust moving at
## velocity 'u', but transformed to a frame also moving at velocity 'u':
LHS < - dust(1)
RHS <- transform_uu(dust(1,u),boost(u))
max(abs(LHS-RHS)) # should be small
## In the following, negative sign needed because active/passive
## difference:
LHS \leftarrow dust(1, u)RHS <- transform_uu(dust(1),boost(-u))
max(abs(LHS-RHS)) # should be small
## Now test behaviour when c!=1:
sol(299792458)
perfectfluid(1.225,101325) # air at STP
LHS <- transform_uu(perfectfluid(1.225,101325),boost(as.3vel(c(1000,0,0))))
RHS <- perfectfluid(1.225,101325)
LHS-RHS # should be small
sol(10)
u \leftarrow as.3vel(4:6)LHS <- photongas(1,u)
RHS <- transform_uu(photongas(1),boost(-u))
LHS-RHS # should be small
B1 <- boost(r3vel(1)) %*% boost(r3vel(1))
B2 <- boost(r3vel(1)) %*% boost(r3vel(1))
LHS <- transform_uu(transform_uu(dust(1),B1),B2)
RHS <- transform_uu(dust(1),B2 %*% B1) # note order
LHS-RHS # should be small
## remember to re-set c:
sol(1)
```
# <span id="page-28-0"></span>**Index**

∗Topic array c.3vel , [11](#page-10-0) ∗Topic package lorentz-package , [2](#page-1-0) [.3vel (Extract.3vel), [14](#page-13-0) [.4vel (Extract.3vel), [14](#page-13-0) [.vel (Extract.3vel), [14](#page-13-0) [<-.3vel *(*Extract.3vel *)* , [14](#page-13-0) [<-.4vel *(*Extract.3vel *)* , [14](#page-13-0) [<-.vel *(*Extract.3vel *)* , [14](#page-13-0) 3-velocity *(*3vel *)* , [4](#page-3-0) 3vel , [4](#page-3-0) 3velocity *(*3vel *)* , [4](#page-3-0) 4-momentum *(*4mom *)* , [5](#page-4-0) 4-velocity *(*4vel *)* , [7](#page-6-0) 4mom , [5](#page-4-0) , *[21](#page-20-0)* 4momentum *(*4mom *)* , [5](#page-4-0) 4vel , [7](#page-6-0) 4velocity *(*4vel *)* , [7](#page-6-0) add3 *(*Ops.3vel *)* , [18](#page-17-0) as.3vel *(*3vel *)* , [4](#page-3-0) as.4mom *(*4mom *)* , [5](#page-4-0) as.4vel *(*4vel *)* , [7](#page-6-0) as.photon , *[6](#page-5-0)* as.photon *(*photon *)* , [20](#page-19-0) ass\_fail *(*comm\_fail *)* , [12](#page-11-0) boost , *[6,](#page-5-0) [7](#page-6-0)* , [8](#page-7-0) boostfun *(*boost *)* , [8](#page-7-0) c.3vel , [11](#page-10-0) c.4vel *(*c.3vel *)* , [11](#page-10-0) celerity *(*sol *)* , [25](#page-24-0) comm\_fail , [12](#page-11-0) comm\_fail1 *(*comm\_fail *)* , [12](#page-11-0) comm\_fail2 *(*comm\_fail *)* , [12](#page-11-0) coordnames , [13](#page-12-0)

```
decompose
(boost
)
,
8
```
dust *(*transform *)* , [27](#page-26-0) energy-momentum *(*transform *)* , [27](#page-26-0) energy-momentum-tensor *(*transform *)* , [27](#page-26-0) equal3 *(*Ops.3vel *)* , [18](#page-17-0) eta *(*sol *)* , [25](#page-24-0) Extract.3vel , [14](#page-13-0) flob *(*coordnames *)* , [13](#page-12-0) four-momentum *(*4mom *)* , [5](#page-4-0) four-velocity *(*4vel *)* , [7](#page-6-0) fourmom *(*4mom *)* , [5](#page-4-0) fourmom\_add *(*4mom *)* , [5](#page-4-0) fourmom\_mult *(*4mom *)* , [5](#page-4-0) fourmomentum *(*4mom *)* , [5](#page-4-0) fourvel *(*4vel *)* , [7](#page-6-0) fourvelocity *(*4vel *)* , [7](#page-6-0) gam , [15](#page-14-0) gam\_ur *(*gam *)* , [15](#page-14-0) gamm1 *(*gam *)* , [15](#page-14-0) gyr , [16](#page-15-0) gyrfun *(*gyr *)* , [16](#page-15-0) gyrogroup *(*lorentz-package *)* , [2](#page-1-0) inner product *(*4vel *)* , [7](#page-6-0)

dot3 *(*Ops.3vel *)* , [18](#page-17-0)

inner4 *(*4vel *)* , [7](#page-6-0) is.3vel *(*3vel *)* , [4](#page-3-0) is.4mom *(*4mom *)* , [5](#page-4-0) is.4vel *(*4vel *)* , [7](#page-6-0) is.consistent.4vel *(*4vel *)* , [7](#page-6-0) is.consistent.boost *(*boost *)* , [8](#page-7-0) is.consistent.nullvec *(*photon *)* , [20](#page-19-0)

length.vec *(*3vel *)* , [4](#page-3-0) light *(*photon *)* , [20](#page-19-0) lightspeed *(*sol *)* , [25](#page-24-0) Lorentz *(*lorentz-package *)* , [2](#page-1-0) lorentz *(*lorentz-package *)* , [2](#page-1-0) lorentz-package , [2](#page-1-0)

#### 30 INDEX

lower *(*transform*)*, [27](#page-26-0) massage3 *(*Ops.3vel*)*, [18](#page-17-0) minkowski *(*sol*)*, [25](#page-24-0) mirror *(*reflect*)*, [23](#page-22-0) names.vec *(*3vel*)*, [4](#page-3-0) names<-.vec *(*3vel*)*, [4](#page-3-0) neg3 *(*Ops.3vel*)*, [18](#page-17-0) null vector *(*photon*)*, [20](#page-19-0) nullvec *(*photon*)*, [20](#page-19-0) nullvector *(*photon*)*, [20](#page-19-0) Ops *(*Ops.3vel*)*, [18](#page-17-0) Ops.3vel, [18](#page-17-0) Ops.4mom *(*4mom*)*, [5](#page-4-0) orthog *(*boost*)*, [8](#page-7-0) p\_to\_4mom *(*4mom*)*, [5](#page-4-0) perfectfluid *(*transform*)*, [27](#page-26-0) photon, [20](#page-19-0) photongas *(*transform*)*, [27](#page-26-0) precession *(*boost*)*, [8](#page-7-0) print.3vel, [21](#page-20-0) print.4mom *(*print.3vel*)*, [21](#page-20-0) print.4vel *(*print.3vel*)*, [21](#page-20-0) prod3 *(*Ops.3vel*)*, [18](#page-17-0) ptm *(*sol*)*, [25](#page-24-0) pureboost *(*boost*)*, [8](#page-7-0) r3vel, [22](#page-21-0) r4vel *(*r3vel*)*, [22](#page-21-0) raise *(*transform*)*, [27](#page-26-0) reflect, *[21](#page-20-0)*, [23](#page-22-0) reflection *(*reflect*)*, [23](#page-22-0) rot *(*boost*)*, [8](#page-7-0) seq.3vel, [24](#page-23-0) SET *(*transform*)*, [27](#page-26-0) sol, *[11](#page-10-0)*, [25](#page-24-0) speed *(*gam*)*, [15](#page-14-0) speedsquared *(*gam*)*, [15](#page-14-0) stress *(*transform*)*, [27](#page-26-0) stress-energy *(*transform*)*, [27](#page-26-0) stress-energy-tensor *(*transform*)*, [27](#page-26-0) sum.4mom *(*4mom*)*, [5](#page-4-0) Thomas *(*boost*)*, [8](#page-7-0)

thomas *(*boost*)*, [8](#page-7-0) Thomas rotation *(*boost*)*, [8](#page-7-0) three-velocity *(*3vel*)*, [4](#page-3-0) threevel *(*3vel*)*, [4](#page-3-0) threevelocity *(*3vel*)*, [4](#page-3-0) to3 *(*4vel*)*, [7](#page-6-0) transform, [27](#page-26-0) transform\_dd *(*transform*)*, [27](#page-26-0) transform\_ud *(*transform*)*, [27](#page-26-0) transform\_uu *(*transform*)*, [27](#page-26-0)

vel\_to\_4mom *(*4mom*)*, [5](#page-4-0)

Wigner *(*boost*)*, [8](#page-7-0) wigner *(*boost*)*, [8](#page-7-0) Wigner rotation *(*boost*)*, [8](#page-7-0)